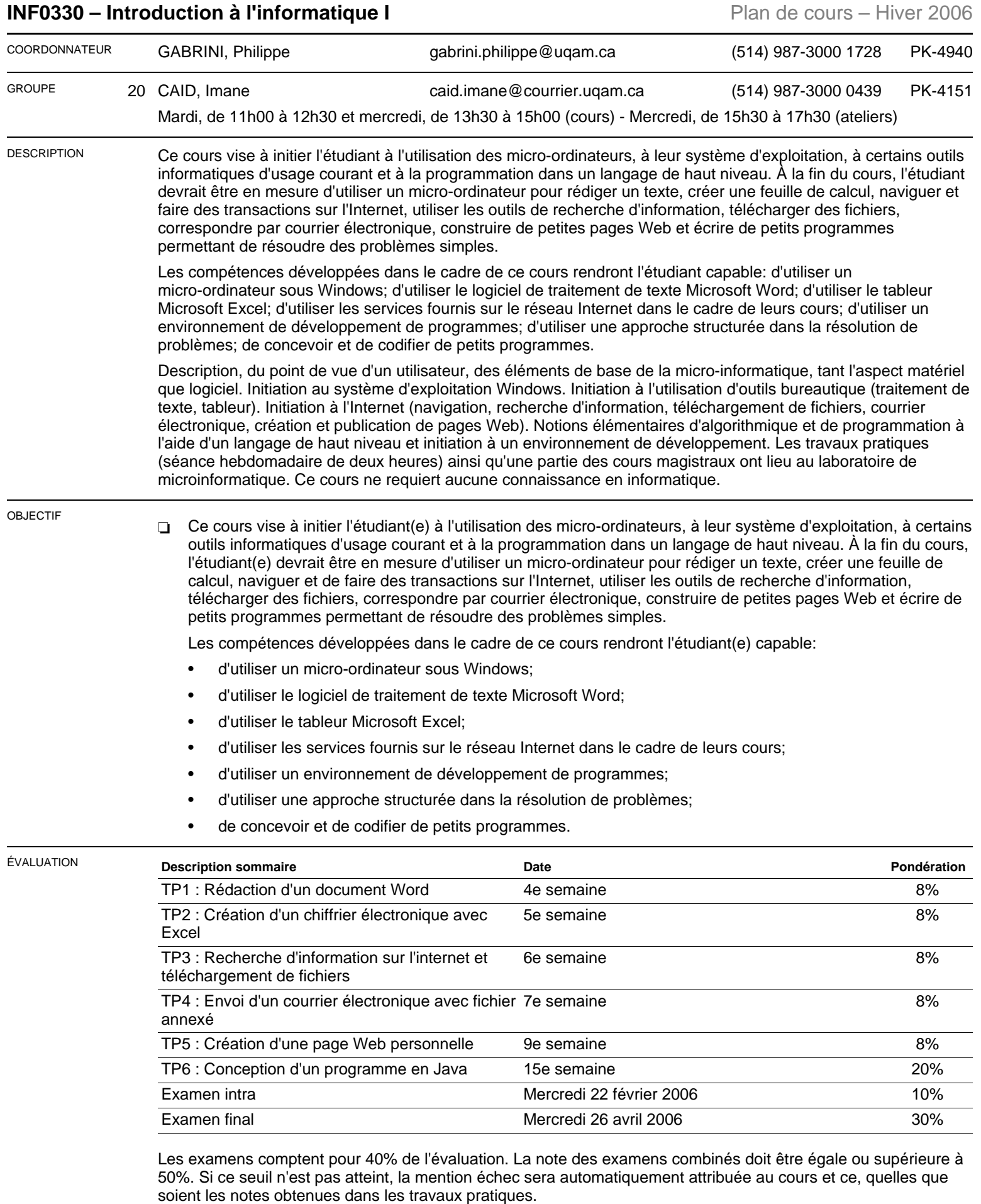

**Les règlements de l'UQAM concernant le plagiat seront strictement appliqués.**

## **Les travaux pratiques sont individuels et en cas de doute sur l'originalité des travaux, un test oral pourra être exigé**

Une pénalité de retard de 10% par jour ouvrable sera appliquée sur les travaux remis après les dates prévues. Il est de la responsabilité de l'étudiant de se faire des copies de sauvegarde de ses travaux. La perte d'une disquette ou de son contenu n'est pas une raison valable pour remettre un travail en retard ou ne pas le remettre.

## **Politique d'absence aux examens**

Un étudiant absent à un examen se verra normalement attribuer la note zéro pour cet examen. Cependant, si l'étudiant était dans l'impossibilité de se présenter à l'examen pour un motif valable, certains arrangements pourront être pris avec son enseignant. Pour ce faire, l'étudiant devra présenter à son enseignant l'un des formulaires prévus à cet effet accompagné des pièces justificatives appropriées (par ex., attestation d'un médecin que l'étudiant était dans l'impossibilité de se présenter à l'examen pour des raisons de santé, lettre de la Cour en cas de participation à un jury).

Une absence pour cause de conflit d'horaires d'examen n'est pas considérée comme un motif valable d'absence, à moins d'entente préalable avec la direction du programme et l'enseignant durant la période d'annulation des inscriptions avec remboursement : tel qu'indiqué dans le guide d'inscription des étudiants, il est de la responsabilité d'un étudiant de ne s'inscrire qu'à des cours qui ne sont pas en conflit d'horaire.

Pour plus de détails sur la politique d'absence aux examens du Département d'informatique et pour obtenir les formulaires appropriés, consultez le site web suivant : **<http://www.info.uqam.ca/enseignement/politiques/absence-examen>**

CONTENU **Introduction :** historique de l'informatique ; le micro-ordinateur et ses composants; les logiciels: systèmes d'exploitation, logiciels d'application (traitement de texte, tableurs, navigateur Web,...); langages de programmation.

> **Système d'exploitation Windows :** fenêtres ; icones ; menus ; barre des tâches ; accessoires ; tableau de bord ; dossiers ; fichiers ; applications ; gestion des fichiers (créer, copier, enregistrer, supprimer, imprimer) ; organisation des dossiers et des fichiers.

**Traitement de texte Word :** menus et barres d'outils ; créer, sauvegarder et imprimer un document ; mise en forme des caractères, des paragraphes et des pages ; sélectionner, supprimer, couper, copier et coller un texte; utilisation de la règle (tabulation, alignement, ...) ; rechercher et remplacer un texte ; en-têtes et pieds de page; pagination ; correction automatique ; configuration du menu ; fonction Aide.

**Tableur Excel :** présentation de la feuille de calcul ; menus et barre d'outils ; cellules absolues et relatives ; entrée de fonctions, de formules et de texte ; formats des nombres ; mise en forme des caractères, des colonnes et des lignes ; encadrement ; mise en page ; documents liés ; graphiques ; importation et exportation ; impression.

**Internet I :** historique ; notions de base ; vocabulaire de l'Internet (URL, FTP, HTTP, HTML, ...); principe de fonctionnement; services disponibles.

**Internet II :** navigation sur l'Internet avec un navigateur Web et utilisation de divers outils de recherche d'information; logiciels assistants (audio, vidéo, ...); téléchargement de fichiers avec un navigateur Web et avec un logiciel dédié aux transferts de fichiers ; utilisation des services Internet founis à l'UQAM (registraire, bibliothèques).

**Courrier électronique :** caractéristiques des logiciels dédiés au courrier électronique ; lire, écrire et archiver des messages ; répondre aux messages ; faire suivre et rediriger des messages; envoyer et recevoir des fichiers en annexe ; créer et utiliser une petite liste d'envois.

**Publication d'une page Web :** principes du langage hypertexte ; éléments du langage HTML; mise en forme de documents en HTML; liens hypertextes; texte, images. Rédaction et publication d'une page Web.

**Introduction à la programmation avec un langage de haut niveau :** étapes de la résolution d'un problème avec un ordinateur ; notions d'algorithmique ; introduction à un environnement de programmation intégré ; structure d'un programme ; notion de variables, de constantes et de types de données; opérations arithmétiques, opérations logiques et opérations de comparaison; structures de contrôle; éléments de base de la programmation structurée ; rédaction de petits programmes.

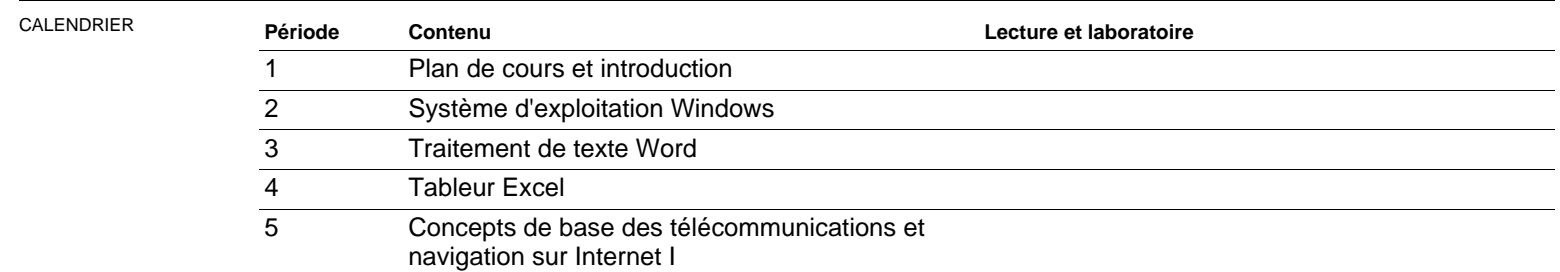

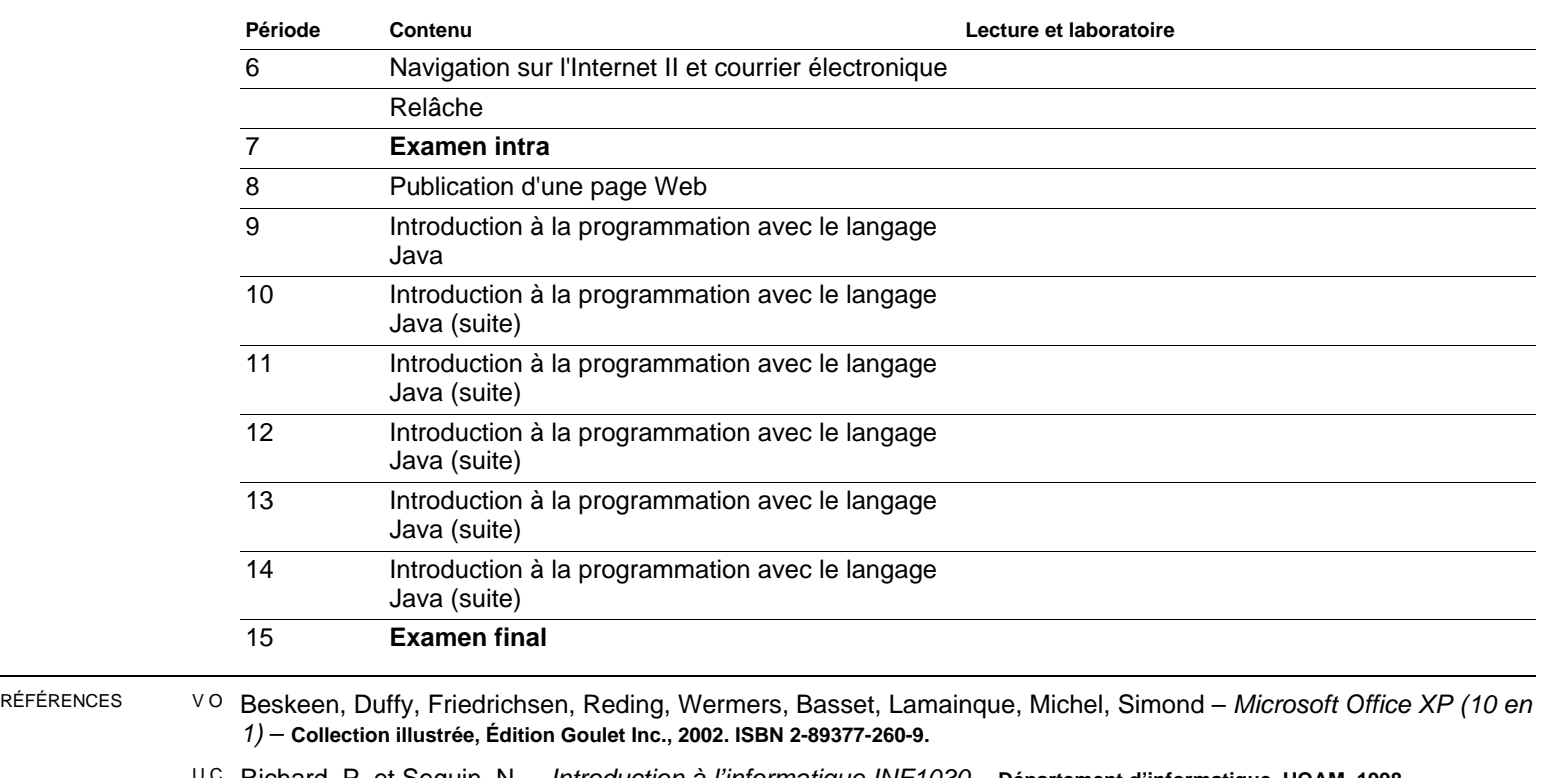

- U C Richard, P. et Seguin, N. Introduction à l'informatique INF1030 **Département d'informatique, UQAM, 1998. [http://www.grosmax.uqam.ca/inf1030/Notes\\_Cours/index.htm](http://www.grosmax.uqam.ca/inf1030/Notes_Cours/index.htm)** Ressources supplémentaires
- VR Beskeen, Duffy, Friedrichsen, Reding, Wermers, Basset, Lemainque, Michel Simond Microsoft Office XP (10 en 1) – **Collection illustrée, Edition Goulet Inc 2002. ISBN : 2-89377-260-9.**
- V R DELANNOY, C Programmer en Java **3e édition, Eyrolles, 2004.**

A : article – C : comptes rendus – L : logiciel – N : notes – R : revue – S : standard – U : uri – V : volume C : complémentaire – O : obligatoire – R : recommandé